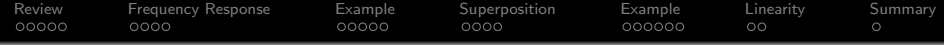

# Lecture 7: Frequency Response

Mark Hasegawa-Johnson

## ECE 401: Signal and Image Analysis, Fall 2020

K ロ ▶ K @ ▶ K 할 > K 할 > 1 할 > 1 이익어

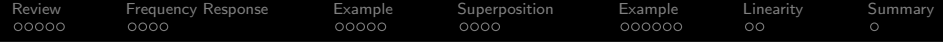

**KORK ERKER ADE YOUR** 

[Review: Convolution and Fourier Series](#page-2-0)

- [Frequency Response](#page-8-0)
- [Example: First Difference](#page-13-0)
- [Superposition and the Frequency Response](#page-19-0)
- [Example: First Difference](#page-24-0)

# [Linearity](#page-31-0)

# [Summary](#page-34-0)

<span id="page-2-0"></span>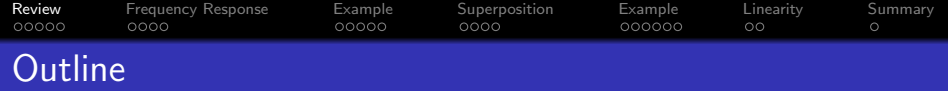

K ロ ▶ K @ ▶ K 할 ▶ K 할 ▶ 이 할 → 9 Q @

[Review: Convolution and Fourier Series](#page-2-0)

- [Frequency Response](#page-8-0)
- [Example: First Difference](#page-13-0)
- [Superposition and the Frequency Response](#page-19-0)
- [Example: First Difference](#page-24-0)
- [Linearity](#page-31-0)

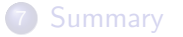

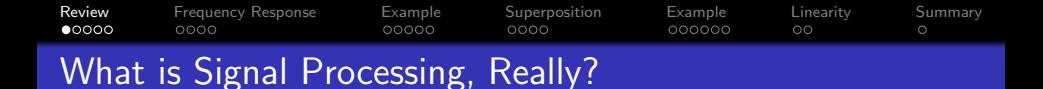

- When we process a signal, usually, we're trying to enhance the meaningful part, and reduce the noise.
- **Spectrum** helps us to understand which part is meaningful, and which part is noise.
- **Convolution** (a.k.a. filtering) is the tool we use to perform the enhancement.

**KORK ERKER ADE YOUR** 

**• Frequency Response** of a filter tells us exactly which frequencies it will enhance, and which it will reduce.

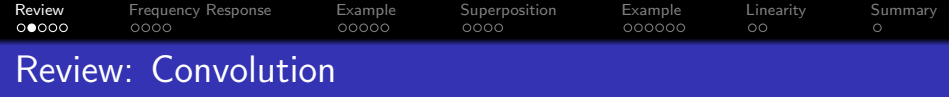

• A convolution is exactly the same thing as a weighted local average. We give it a special name, because we will use it very often. It's defined as:

$$
y[n] = \sum_{m} g[m]f[n-m] = \sum_{m} g[n-m]f[m]
$$

We use the symbol ∗ to mean "convolution:"

$$
y[n] = g[n] * f[n] = \sum_{m} g[m]f[n-m] = \sum_{m} g[n-m]f[m]
$$

K ロ ▶ K @ ▶ K 할 ▶ K 할 ▶ 이 할 → 9 Q @

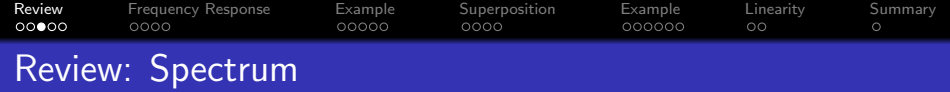

The spectrum of  $x(t)$  is the set of frequencies, and their associated phasors,

Spectrum 
$$
(x(t)) = \{(f_{-N}, a_{-N}), \ldots, (f_0, a_0), \ldots, (f_N, a_N)\}\
$$

such that

$$
x(t) = \sum_{k=-N}^{N} a_k e^{j2\pi f_k t}
$$

K ロ K K (P) K (E) K (E) X (E) X (P) K (P)

**[Review](#page-2-0) [Frequency Response](#page-8-0) [Example](#page-24-0) [Superposition](#page-19-0) Example [Linearity](#page-31-0) [Summary](#page-34-0)**<br> **QOO●C** OOOO OOOO OOOO OOOOO OOOOO OOOOO OO  $000000$  $000000$  $\circ$ Review: Fourier Series

One reason the spectrum is useful is that any periodic signal can be written as a sum of cosines. Fourier's theorem says that any  $x(t)$  that is periodic, i.e.,

$$
x(t+T_0)=x(t)
$$

can be written as

$$
x(t) = \sum_{k=-\infty}^{\infty} X_k e^{j2\pi kF_0t}
$$

which is a special case of the spectrum for periodic signals:  $f_k = kF_0$ , and  $a_k = X_k$ , and

$$
\mathit{F}_0 = \frac{1}{\mathit{T}_0}
$$

**KORK STRAIN A BAR SHOP** 

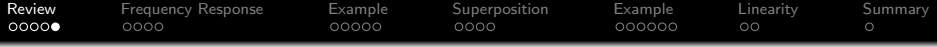

**• Fourier Series Analysis** (finding the spectrum, given the waveform):

$$
X_k=\frac{1}{T_0}\int_0^{T_0}x(t)e^{-j2\pi kt/T_0}dt
$$

**• Fourier Series Synthesis** (finding the waveform, given the spectrum):

$$
x(t) = \sum_{k=-\infty}^{\infty} X_k e^{j2\pi kt/T_0}
$$

**• DFT Analysis** (finding the spectrum, given the waveform):

$$
X[k] = \sum_{n=0}^{N-1} x[n]e^{-j2\pi kn/N}
$$

• **DFT Synthesis** (finding the waveform, given the spectrum):

$$
x[n] = \frac{1}{N} \sum_{k=0}^{N-1} X[k] e^{j2\pi kn/N}
$$

<span id="page-8-0"></span>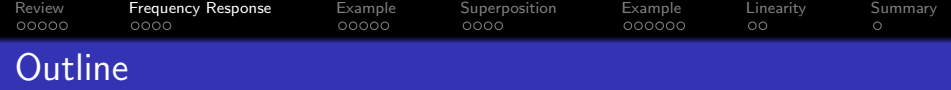

K ロ ▶ K @ ▶ K 할 ▶ K 할 ▶ 이 할 → 9 Q @

- [Review: Convolution and Fourier Series](#page-2-0)
- [Frequency Response](#page-8-0)
- [Example: First Difference](#page-13-0)
- [Superposition and the Frequency Response](#page-19-0)
- [Example: First Difference](#page-24-0)
- [Linearity](#page-31-0)

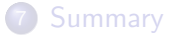

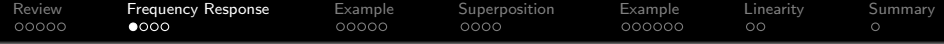

### Frequency Response

The frequency response,  $G(\omega)$ , of a filter  $g[n]$ , is its output in response to a pure tone, expressed as a function of the frequency of the tone.

**KORK ERKER ADE YOUR** 

[Review](#page-2-0) [Frequency Response](#page-8-0) [Example](#page-24-0) [Superposition](#page-19-0) Example [Linearity](#page-31-0) [Summary](#page-34-0)<br>00000 0000 0000 0000 0000 00000 00000 00 Calculating the Frequency Response

## • Output of the filter:

$$
y[n] = g[n] * x[n]
$$

$$
= \sum_{m} g[m]x[n-m]
$$

• in response to a pure tone:

$$
x[n] = e^{j\omega n}
$$

K ロ ▶ K @ ▶ K 할 ▶ K 할 ▶ 이 할 → 9 Q @

### [Review](#page-2-0) [Frequency Response](#page-8-0) [Example](#page-13-0) [Superposition](#page-19-0) [Example](#page-24-0) [Linearity](#page-31-0) [Summary](#page-34-0)  $00000$ 000000 Calculating the Frequency Response

Output of the filter in response to a pure tone:

$$
y[n] = \sum_{m} g[m]x[n-m]
$$
  
= 
$$
\sum_{m} g[m]e^{j\omega(n-m)}
$$
  
= 
$$
e^{j\omega n} \left( \sum_{m} g[m]e^{-j\omega m} \right)
$$

Notice that the part inside the parentheses is not a function of n. It is not a function of  $m$ , because the  $m$  gets summed over. It is only a function of  $\omega$ . It is called the frequency response of the filter,  $G(\omega)$ .

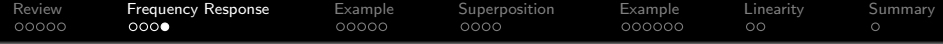

### Frequency Response

When the input to a filter is a pure tone,

$$
x[n] = e^{j\omega n},
$$

then its output is the same pure tone, scaled and phase shifted by a complex number called the frequency response  $G(\omega)$ :

$$
y[n] = G(\omega)e^{j\omega n}
$$

The frequency response is related to the impulse response as

$$
G(\omega)=\sum_m g[m]e^{-j\omega m}
$$

**KOD KAR KED KED E YORA** 

<span id="page-13-0"></span>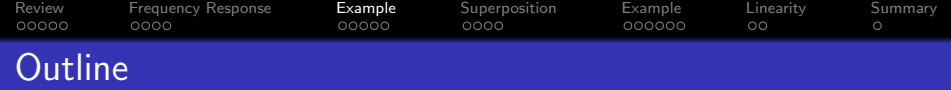

K ロ ▶ K @ ▶ K 할 ▶ K 할 ▶ 이 할 → 9 Q @

- 1 [Review: Convolution and Fourier Series](#page-2-0)
- 2 [Frequency Response](#page-8-0)
- 3 [Example: First Difference](#page-13-0)
- 4 [Superposition and the Frequency Response](#page-19-0)
- 5 [Example: First Difference](#page-24-0)
- **[Linearity](#page-31-0)**

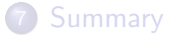

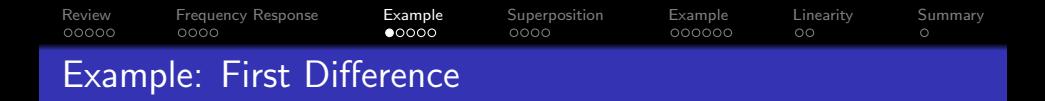

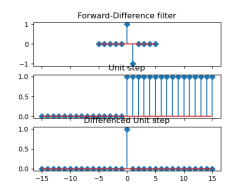

Remember that taking the difference between samples can be written as a convolution:

$$
y[n] = x[n] - x[n-1] = g[n] * x[n],
$$

where

$$
g[n] = \begin{cases} 1 & n = 0 \\ -1 & n = 1 \\ 0 & \text{otherwise} \end{cases}
$$

**KORK ERKER ER AGA** 

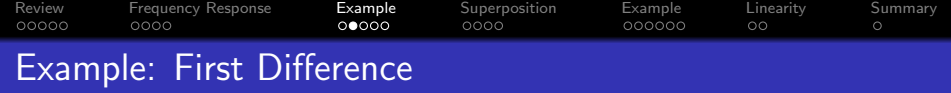

Suppose that the input is a pure tone:

$$
x[n] = e^{j\omega n}
$$

Then the output will be

$$
y[n] = x[n] - x[n-1]
$$
  
=  $e^{j\omega n} - e^{j\omega(n-1)}$   
=  $G(\omega)e^{j\omega n}$ ,

where

$$
G(\omega)=1-e^{-j\omega}
$$

K ロ K K (P) K (E) K (E) X (E) X (P) K (P)

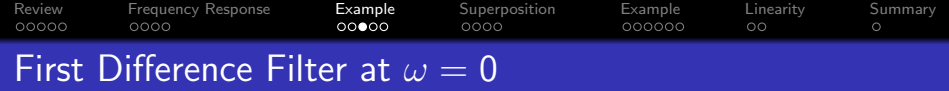

$$
G(\omega)=1-e^{-j\omega}
$$

• Frequency  $\omega = 0$  means the input is a constant value:

$$
x[n] = e^{j\omega n}|_{\omega=0} = 1
$$

• At frequency  $\omega = 0$ , the frequency response is zero!

$$
G(0)=1-e^0=0
$$

 $\bullet$  ... which totally makes sense, because if  $x[n] = 1$ , then

$$
y[n] = x[n] - x[n-1] = 1 - 1 = 0
$$

### [Review](#page-2-0) Frequency-Response [Example](#page-24-0) [Superposition](#page-19-0) Example [Linearity](#page-31-0) [Summary](#page-34-0)<br>00000 0000 00000 00000 0000 00000 00000 00 00000 000000  $\circ$ First Difference Filter at  $\omega = \pi$

Frequency  $\omega = \pi$  means the input is  $(-1)^n$ :

$$
x[n] = e^{j\pi n} = (-1)^n = \begin{cases} 1 & n \text{ is even} \\ -1 & n \text{ is odd} \end{cases}
$$

• At frequency  $\omega = \pi$ , the frequency response is two!

$$
G(\pi)=1-e^{j\pi}=1-(-1)=2
$$

... which totally makes sense, because if  $x[n] = (-1)^n$ , then

$$
y[n] = x[n] - x[n-1] = \begin{cases} 1 - (-1) = 2 & n \text{ is even} \\ (-1) - 1 = -2 & n \text{ is odd} \end{cases}
$$

**KORK EX KEY CRACK** 

[Review](#page-2-0) Frequency-Response [Example](#page-24-0) [Superposition](#page-19-0) Example [Linearity](#page-31-0) [Summary](#page-34-0)<br>00000 0000 00000 00000 0000 00000 00000 00  $\circ$ First Difference Filter at  $\omega = \frac{\pi}{2}$ 2

Frequency  $\omega = \frac{\pi}{2}$  means the input is  $j^n$ :

$$
x[n] = e^{j\frac{\pi n}{2}} = j^n = \begin{cases} 1 & n \in \{0, 4, 8, 12, \ldots\} \\ j & n \in \{1, 5, 9, 13, \ldots\} \\ -1 & n \in \{2, 6, 10, 14, \ldots\} \\ -j & n \in \{3, 7, 11, 15, \ldots\} \end{cases}
$$

The frequency response is:

$$
G\left(\frac{\pi}{2}\right)=1-e^{j\frac{\pi}{2}}=1-j,
$$

so  $y[n]$  is

$$
y[n] = (1-j)e^{j\frac{\pi n}{2}} = (1-j)j^n = \begin{cases} (1-j) & n \in \{0,4,8,12,\ldots\} \\ (j+1) & n \in \{1,5,9,13,\ldots\} \\ (-1+j) & n \in \{2,6,10,14,\ldots\} \\ (-j-1) & n \in \{3,7,11,15,\ldots\} \end{cases}
$$

<span id="page-19-0"></span>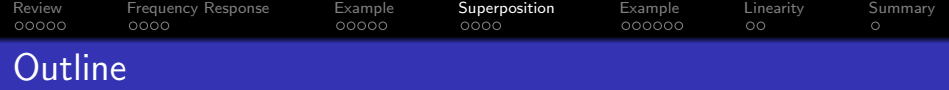

K ロ ▶ K @ ▶ K 할 ▶ K 할 ▶ 이 할 → 9 Q @

- [Review: Convolution and Fourier Series](#page-2-0)
- [Frequency Response](#page-8-0)
- [Example: First Difference](#page-13-0)
- [Superposition and the Frequency Response](#page-19-0)
- [Example: First Difference](#page-24-0)
- [Linearity](#page-31-0)

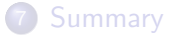

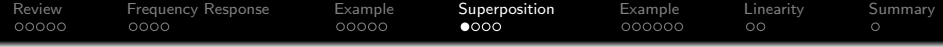

### **Superposition and the Frequency Response**

The frequency response obeys the principle of superposition, meaning that if the input is the sum of two pure tones:

$$
x[n] = e^{j\omega_1 n} + e^{j\omega_2 n},
$$

then the output is the sum of the same two tones, each scaled by the corresponding frequency response:

$$
y[n] = G(\omega_1)e^{j\omega_1 n} + G(\omega_2)e^{j\omega_2 n}
$$

**KORK STRAIN A BAR SHOP** 

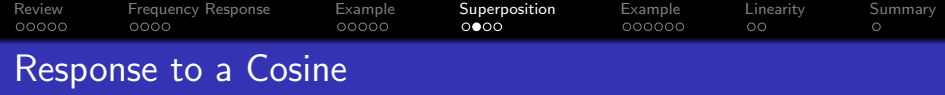

There are no complex exponentials in the real world. Instead, we'd like to know the output in response to a cosine input. Fortunately, a cosine is the sum of two complex exponentials:

$$
x[n] = \cos(\omega n) = \frac{1}{2}e^{j\omega n} + \frac{1}{2}e^{-j\omega n},
$$

therefore,

$$
y[n] = \frac{G(\omega)}{2}e^{j\omega n} + \frac{G(-\omega)}{2}e^{-j\omega n}
$$

K ロ ▶ K @ ▶ K 할 > K 할 > 1 할 > 1 이익어

[Review](#page-2-0) Frequency-Response [Example](#page-24-0) [Superposition](#page-19-0) Example [Linearity](#page-31-0) [Summary](#page-34-0)<br>00000 0000 0000 00000 0000 00000 00000 00 00000  $000000$  $\circ$ Response to a Cosine

What is  $G(-\omega)$ ? Remember the definition:

$$
G(\omega)=\sum_m g[m]e^{-j\omega m}
$$

Replacing every  $\omega$  with a  $-\omega$  gives:

$$
G(-\omega)=\sum_{m}g[m]e^{j\omega m}.
$$

Notice that  $g[m]$  is real-valued, so the only complex number on the RHS is  $e^{j\omega m}$ . But

$$
e^{j\omega m}=\left(e^{-j\omega m}\right)^*
$$

so

$$
G(-\omega)=G^*(\omega)
$$

**KORK ERKER ADE YOUR** 

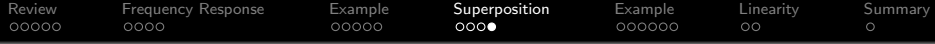

### Response to a Cosine

$$
y[n] = \frac{G(\omega)}{2}e^{j\omega n} + \frac{G^*(\omega)}{2}e^{-j\omega n}
$$
  
= 
$$
\frac{|G(\omega)|}{2}e^{j\angle G(\omega)}e^{j\omega n} + \frac{|G(\omega)|}{2}e^{-j\angle G(\omega)}e^{-j\omega n}
$$
  
= 
$$
\frac{|G(\omega)|}{2}e^{j(\omega n + \angle G(\omega))} + \frac{|G(\omega)|}{2}e^{-j(\omega n + \angle G(\omega))}
$$
  
= 
$$
|G(\omega)|\cos(\omega n + \angle G(\omega))
$$

### Magnitude and Phase Responses

- The Magnitude Response  $|G(\omega)|$  tells you by how much a pure tone at  $\omega$  will be scaled.
- The Phase Response  $\angle G(\omega)$  tells you by how much a pure tone at  $\omega$  will be advanced in phase.

<span id="page-24-0"></span>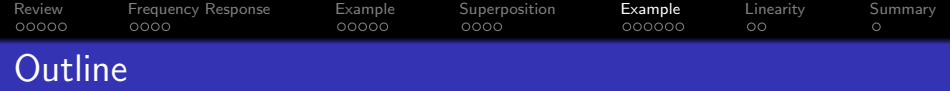

K ロ ▶ K @ ▶ K 할 ▶ K 할 ▶ 이 할 → 9 Q @

- 1 [Review: Convolution and Fourier Series](#page-2-0)
- 2 [Frequency Response](#page-8-0)
- 3 [Example: First Difference](#page-13-0)
- 4 [Superposition and the Frequency Response](#page-19-0)
- 5 [Example: First Difference](#page-24-0)
- **[Linearity](#page-31-0)**

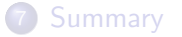

#### [Review](#page-2-0) Frequency-Response [Example](#page-24-0) [Superposition](#page-19-0) Example [Linearity](#page-31-0) [Summary](#page-34-0)<br>00000 0000 0000 00000 0000 0000 00000 00  $00000$  $0000$ ooooc  $000000$  $\circ$ Example: First Difference

Remember that the first difference,  $y[n] = x[n] - x[n-1]$ , is supposed to sort of approximate a derivative operator:

$$
y(t) \approx \frac{d}{dt}x(t)
$$

If the input is a cosine, what is the output?

$$
\frac{d}{dt}\cos(\omega t) = -\omega\sin(\omega t) = \omega\cos\left(\omega t + \frac{\pi}{2}\right)
$$

Does the first-difference operator behave the same way (multiply by a magnitude of  $|G(\omega)| = \omega$ , phase shift by  $+\frac{\pi}{2}$  radians so that cosine turns into negative sine)?

**KORK ERKER ADE YOUR** 

[Review](#page-2-0) Frequency-Response [Example](#page-24-0) [Superposition](#page-19-0) Example [Linearity](#page-31-0) [Summary](#page-34-0)<br>00000 0000 0000 00000 0000 0000 00000 00 00000  $\circ$ Example: First Difference

Freqeuncy response of the first difference filter is

$$
G(\omega)=1-e^{-j\omega}
$$

Let's try to convert it to polar form, so we can find its magnitude and phase:

$$
G(\omega) = e^{-j\frac{\omega}{2}} \left( e^{j\frac{\omega}{2}} - e^{-j\frac{\omega}{2}} \right)
$$
  
=  $e^{-j\frac{\omega}{2}} \left( 2j \sin \left( \frac{\omega}{2} \right) \right)$   
=  $\left( 2 \sin \left( \frac{\omega}{2} \right) \right) \left( e^{j\left( \frac{\pi - \omega}{2} \right)} \right)$ 

So the magnitude and phase response are:

$$
|G(\omega)| = 2\sin\left(\frac{\omega}{2}\right)
$$
  
\n
$$
\angle G(\omega) = \frac{\pi - \omega}{2}
$$

[Review](#page-2-0) Frequency-Response [Example](#page-24-0) [Superposition](#page-19-0) Example [Linearity](#page-31-0) [Summary](#page-34-0)<br>00000 0000 0000 0000 0000 0000 00000 00  $\circ$ First Difference: Magnitude Response

Taking the derivative of a cosine scales it by  $\omega$ . The first-difference filter scales it by  $|G(\omega)| = 2 \sin(\omega/2)$ , which is almost the same, but not quite:

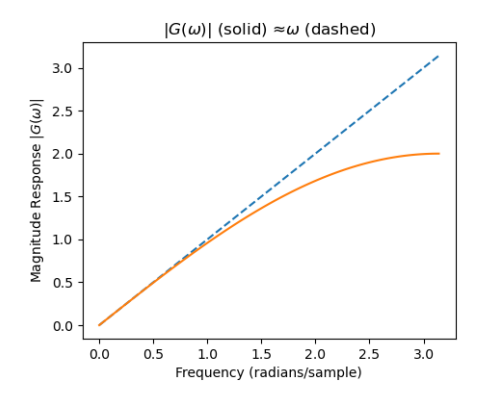

 $4$  ロ )  $4$   $\overline{r}$  )  $4$   $\overline{z}$  )  $4$   $\overline{z}$  )

B

 $2Q$ 

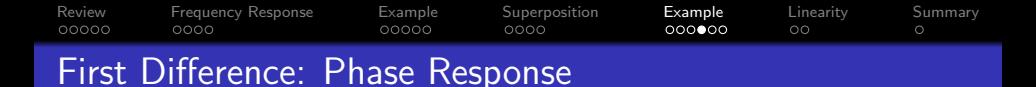

Taking the derivative of a cosine shifts it, in phase, by  $+\frac{\pi}{2}$  radians, so that the cosine turns into a negative sine. The first-difference filter shifts it by  $\angle G(\omega) = \frac{\pi - \omega}{2}$ , which is almost the same, but not quite.

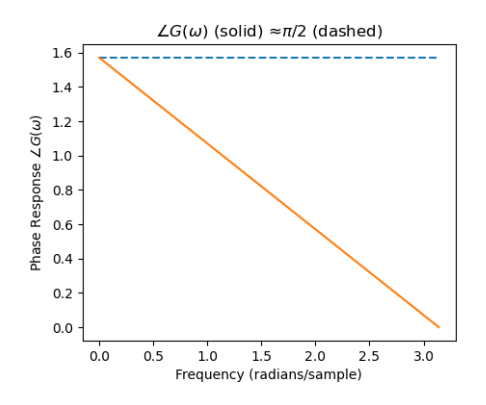

 $\left\{ \begin{array}{ccc} \pm & \pm & \pm \end{array} \right.$ 

B

 $2Q$ 

#### [Review](#page-2-0) [Frequency Response](#page-8-0) [Example](#page-24-0) [Superposition](#page-19-0) Example [Linearity](#page-31-0) [Summary](#page-34-0)  $00000$  $0000$ ooooc  $0000$  $0000000$  $\circ$ First Difference: All Together

Putting it all together, if the input is  $x[n] = \cos(\omega n)$ , the output is

$$
y[n] = |G(\omega)| \cos (\omega n + \angle G(\omega)) = 2 \sin \left(\frac{\omega}{2}\right) \cos \left(\omega n + \frac{\pi - \omega}{2}\right)
$$

- At frequency  $\omega = 0$ , the phase shift is exactly  $\frac{\pi}{2}$ , so the output is turned from cosine into -sine (but with an amplitude of 0!)
- At frequency  $\omega = \pi$ , the phase shift is 0! So the output is just a cosine at twice the amplitude.
- In between,  $0 < \omega < \pi$ ,
	- The amplitude gradually increases, while
	- the phase gradually shifts, from a -sine function back to a cosine function.

**KORK ERKER ADE YOUR** 

### [Review](#page-2-0) [Frequency Response](#page-8-0) [Example](#page-13-0) [Superposition](#page-19-0) [Example](#page-24-0) [Linearity](#page-31-0) [Summary](#page-34-0)  $\circ$ First Difference: All Together

Putting it all together, if the input is  $x[n] = \cos(\omega n)$ , the output is

$$
y[n] = |G(\omega)| \cos (\omega n + \angle G(\omega)) = 2 \sin \left(\frac{\omega}{2}\right) \cos \left(\omega n + \frac{\pi - \omega}{2}\right)
$$

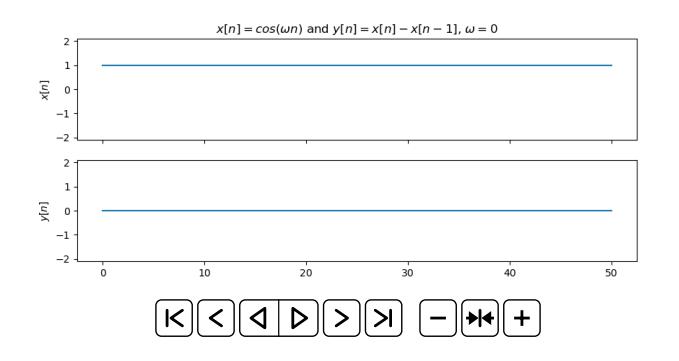

 $4$  ロ )  $4$   $\overline{P}$  )  $4$   $\overline{B}$  )  $4$   $\overline{B}$  )  $\equiv$   $\Omega Q$ 

<span id="page-31-0"></span>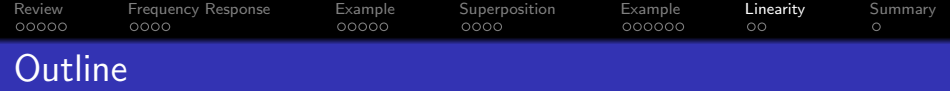

K ロ ▶ K @ ▶ K 할 ▶ K 할 ▶ 이 할 → 9 Q @

[Review: Convolution and Fourier Series](#page-2-0)

- [Frequency Response](#page-8-0)
- [Example: First Difference](#page-13-0)
- [Superposition and the Frequency Response](#page-19-0)
- [Example: First Difference](#page-24-0)

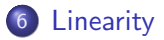

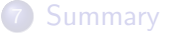

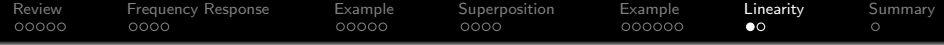

### Linearity

Filters are linear: if you scale the input, the output also scales. Thus if

$$
x[n] = Ae^{j\omega_1 n} + Be^{j\omega_2 n},
$$

then the output is the sum of the same two tones, each scaled by the corresponding frequency response:

$$
y[n] = G(\omega_1)Ae^{j\omega_1 n} + G(\omega_2)Be^{j\omega_2 n}
$$

**KORK STRAIN A BAR SHOP** 

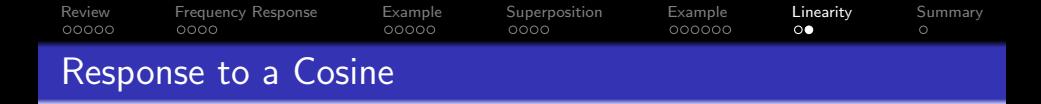

Linearity applies to complex numbers, not just real numbers! So if

$$
x[n] = A\cos(\omega n + \theta) = \frac{A}{2}e^{j(\omega n + \theta)} + \frac{A}{2}e^{-j(\omega n + \theta)},
$$

then

$$
y[n] = \frac{AG(\omega)}{2}e^{j(\omega n + \theta)} + \frac{AG^*(\omega)}{2}e^{-j(\omega n + \theta)}
$$
  
= 
$$
\frac{A|G(\omega)|}{2}e^{j(\omega n + \theta + \angle G(\omega))} + \frac{A|G(\omega)|}{2}e^{-j(\omega n + \theta + \angle G(\omega))}
$$
  
= 
$$
A|G(\omega)|\cos(\omega n + \theta + \angle G(\omega))
$$

K ロ ▶ K @ ▶ K 할 > K 할 > 1 할 > 1 이익어

<span id="page-34-0"></span>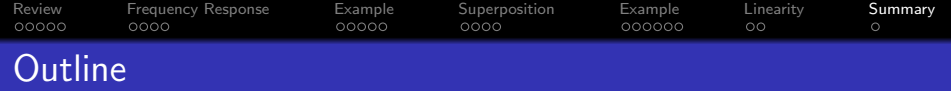

- [Review: Convolution and Fourier Series](#page-2-0)
- [Frequency Response](#page-8-0)
- [Example: First Difference](#page-13-0)
- [Superposition and the Frequency Response](#page-19-0)
- [Example: First Difference](#page-24-0)
- [Linearity](#page-31-0)

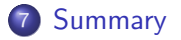

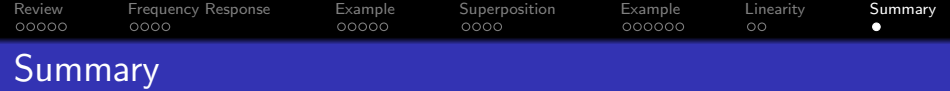

• Tones in  $\rightarrow$  Tones out

$$
x[n] = e^{j\omega n} \rightarrow y[n] = G(\omega)e^{j\omega n}
$$

$$
x[n] = \cos(\omega n) \rightarrow y[n] = |G(\omega)|\cos(\omega n + \angle G(\omega))
$$

$$
x[n] = A\cos(\omega n + \theta) \rightarrow y[n] = A|G(\omega)|\cos(\omega n + \theta + \angle G(\omega))
$$

• where the Frequency Response is given by

$$
G(\omega)=\sum_m g[m]e^{-j\omega m}
$$

K ロ ▶ K @ ▶ K 할 ▶ K 할 ▶ | 할 | © 9 Q @